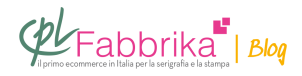

## **COME CREARE PELLICOLE PER LA TAMPOGRAFIA**

Per lavoro necessito di preparare degli impianti per realizzare pellicole per la tampografia. Ci sono dei parametri da tener in considerazione per ottenere un buon risultato? Ovvero svuotamento di curve per evitare un esubero di colore? Attualmente chi mi fornisce le pellicole me le fa con un retino di 54 punti.

## *Cecilia, Macerata*

## **Occorre innanzitutto distinguere tra:**

- stampe in tampografia a tinte piatte
- stampe in tampografia in scala di grigi

Nel primo caso la pellicola, e quindi il file che la genera, **deve tassativamente essere in nero pieno 100%**. Perciò non è per niente necessario aggiustare le curve di livello. In questo caso per **[incidere il clichè](http://www.cplfabbrika.com/tampografia/cliche-in-fotopolimero-rosso.html)** si procede con le due classiche esposizioni: la prima con la pellicola contenente il disegno. La seconda senza la pellicola e con un **[retino piatto](http://www.cplfabbrika.com/retino-tampo-90-120-linee.html) [90% a 120 linee/cm](http://www.cplfabbrika.com/retino-tampo-90-120-linee.html)**.

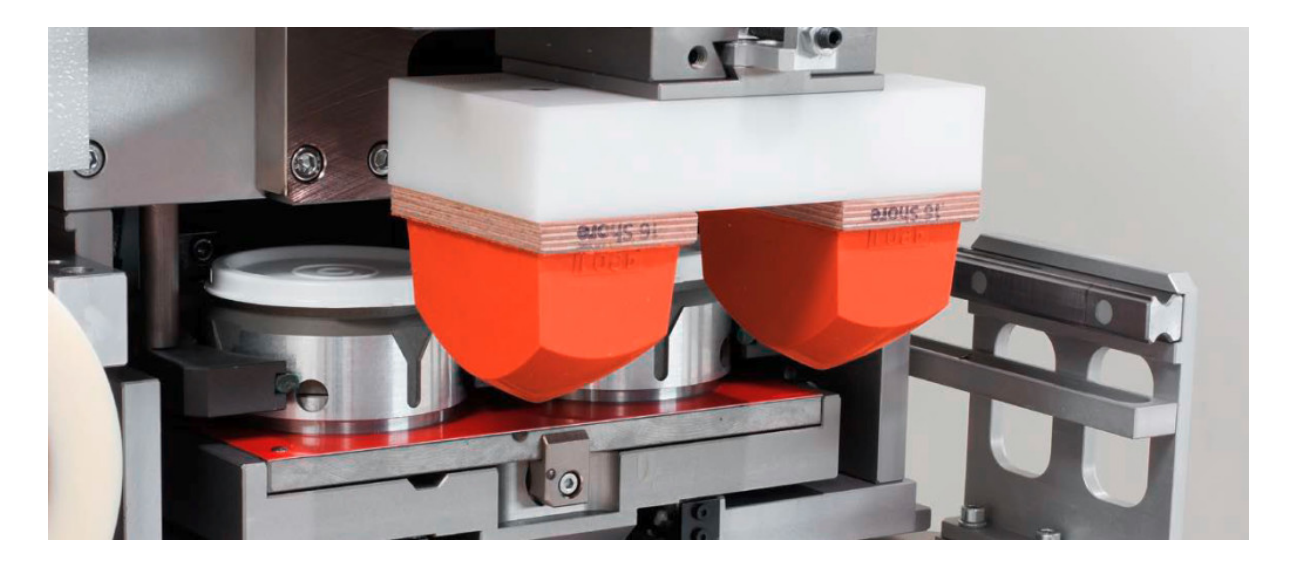

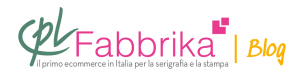

**Nel secondo caso** occorre uscire con la **pellicola già retinata** e le 54 linee sono corrette, anche se potrebbero essere notevolmente aumentate, a condizione di disporre di una stampante in grado di riprodurle.

E' sufficiente **una sola esposizione**, a condizione che nel disegno non esistano zone con nero pieno.

Lavorando con le curve di livello bisognerebbe costruirsi un'immagine con un range di densità tra il 5% e il 90%

## **Puoi Trovare l'articolo al seguente indirizzo:**

[https://serigrafiaitalia.cplfabbrika.com/109795/stampa-tampografica-e-creazione-delle-pellicol](https://serigrafiaitalia.cplfabbrika.com/109795/stampa-tampografica-e-creazione-delle-pellicole/) [e/](https://serigrafiaitalia.cplfabbrika.com/109795/stampa-tampografica-e-creazione-delle-pellicole/)